## **Researching Basics for Pay and Pay Corrections**

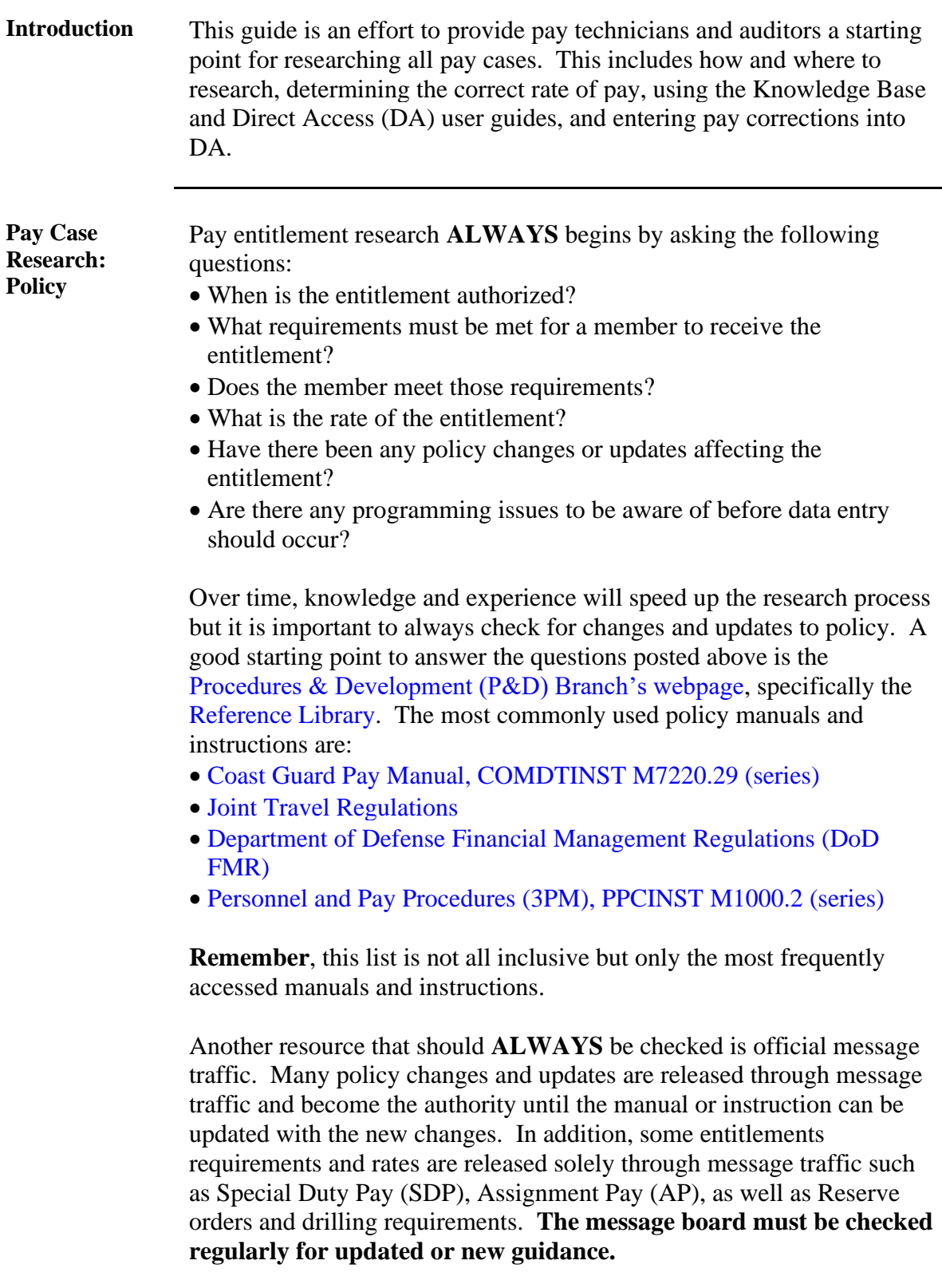

*Continued on next page*

## **Researching Basics for Pay and Pay Corrections,** Continued

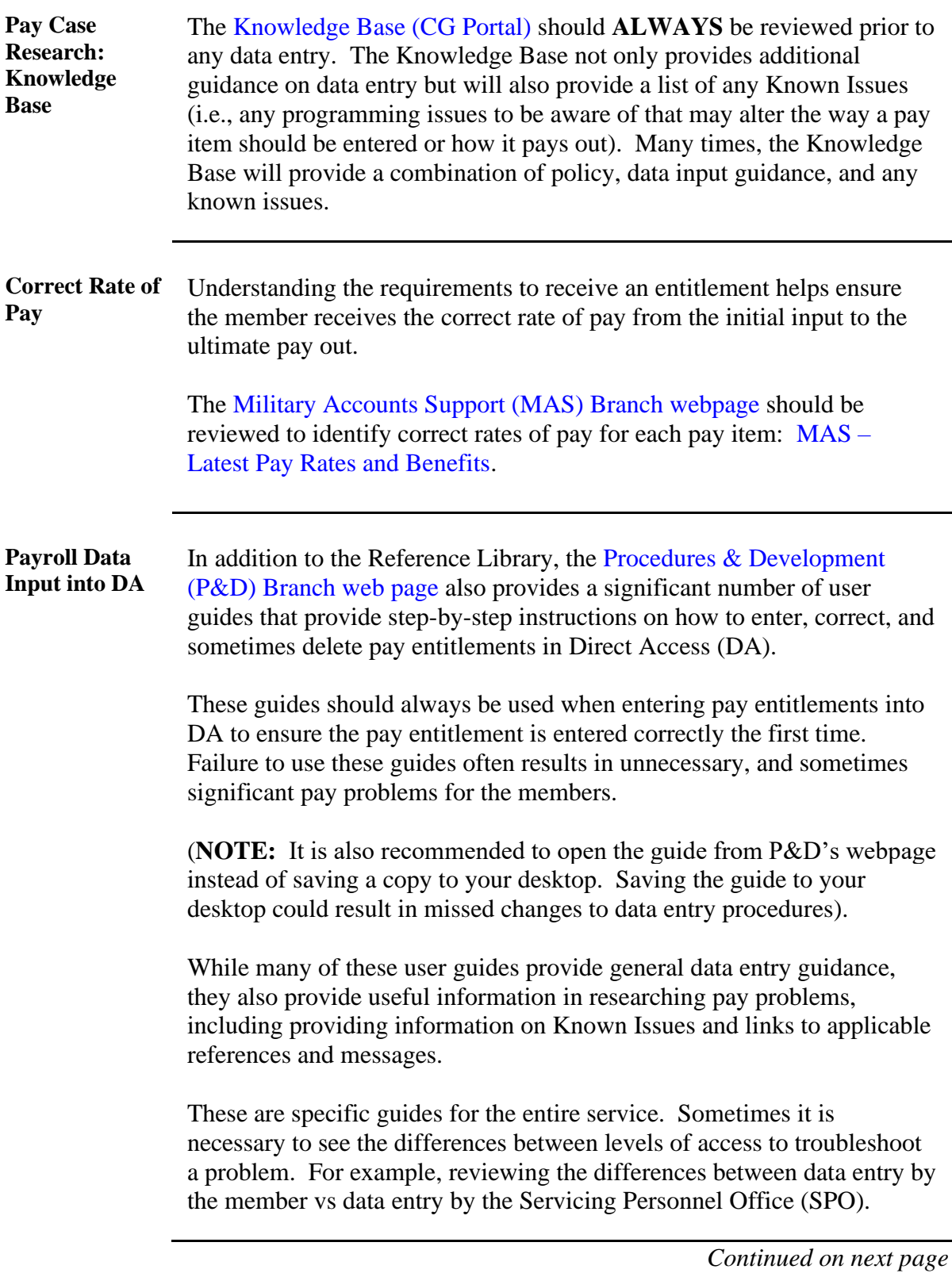

## **Researching Basics for Pay and Pay Corrections,** Continued

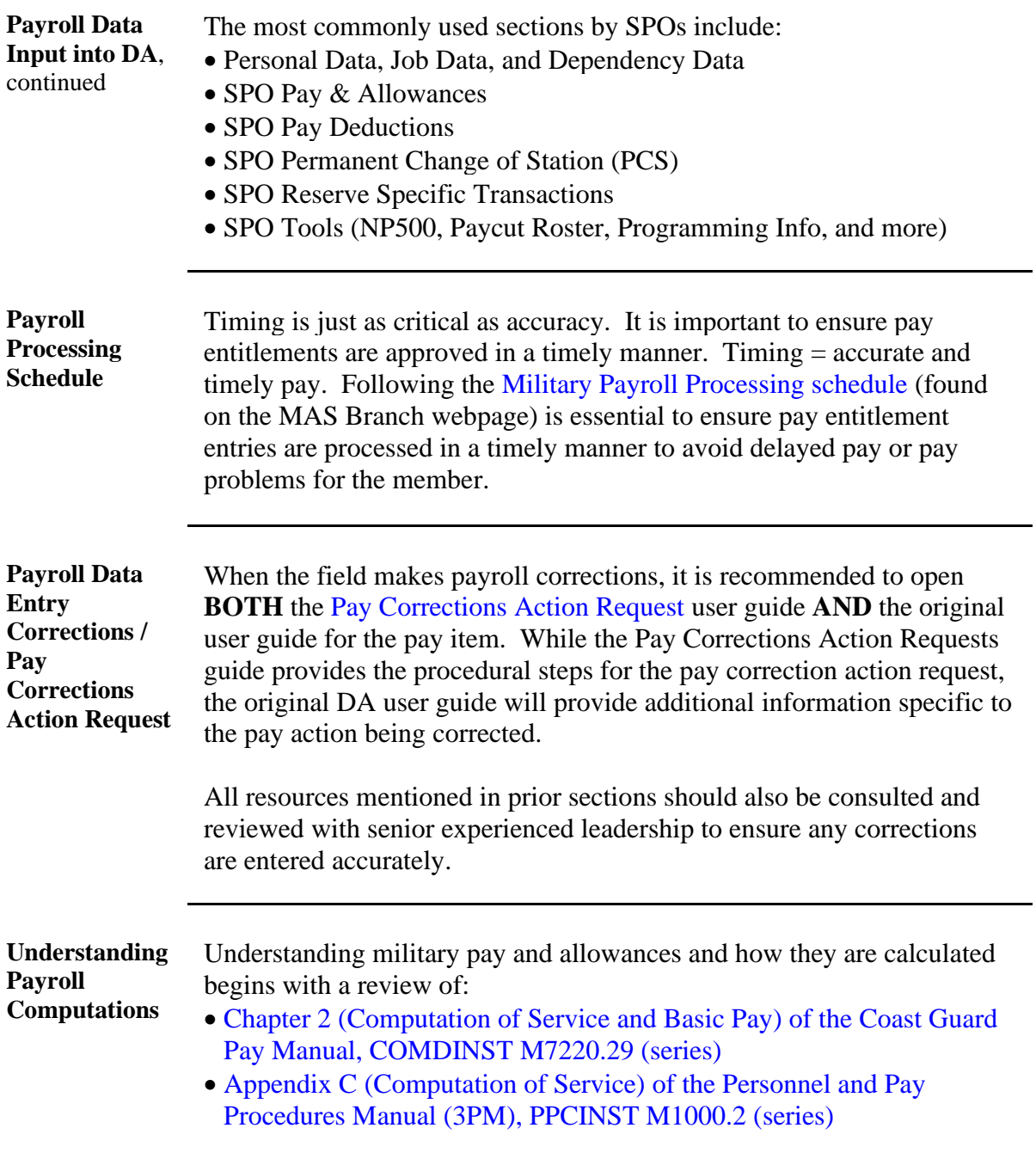

*Continued on next page*

## **Researching Basics for Pay and Pay Corrections,** Continued

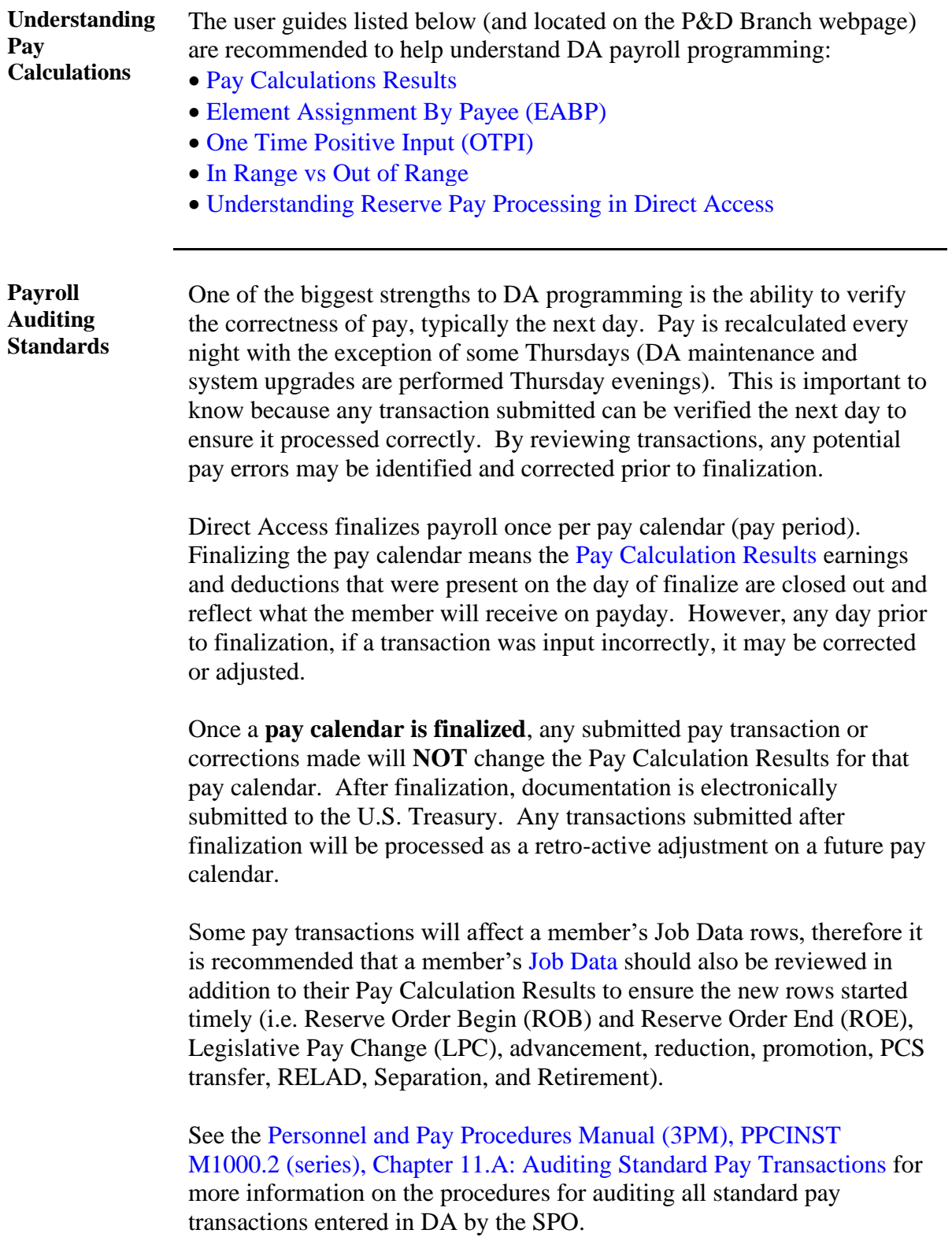